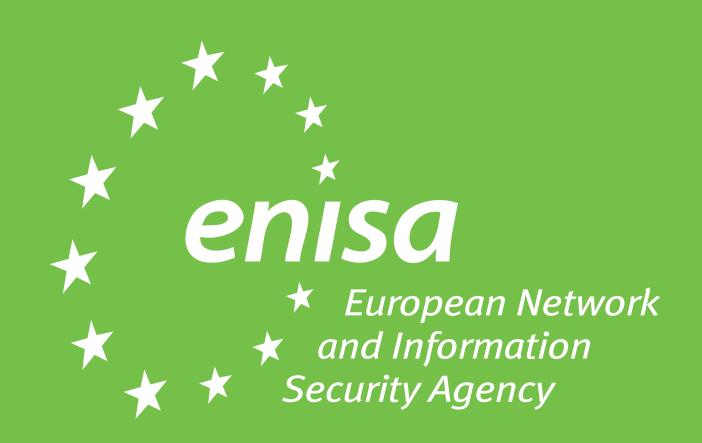

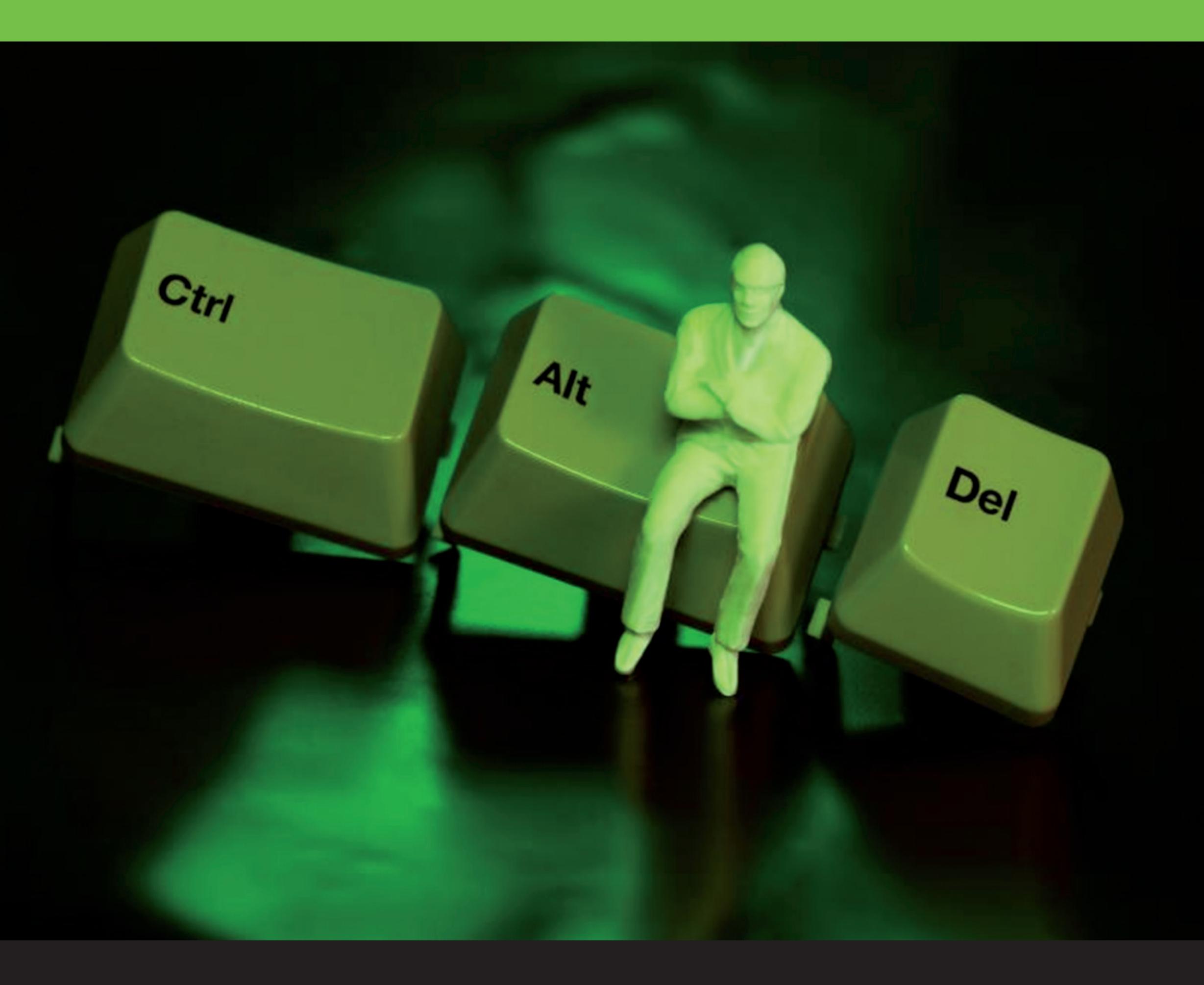

Your fastest way to lunch ...

... Press Ctrl + Alt + Delete